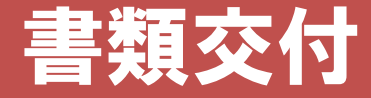

### 下記の順路に沿って各自配付資料を受け取り座席に着席してください。

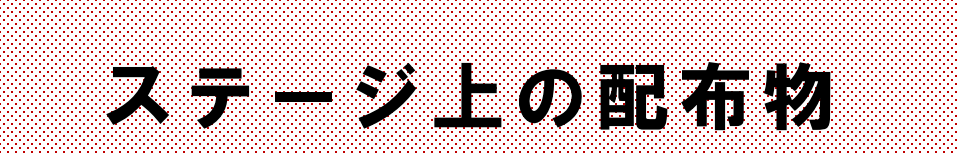

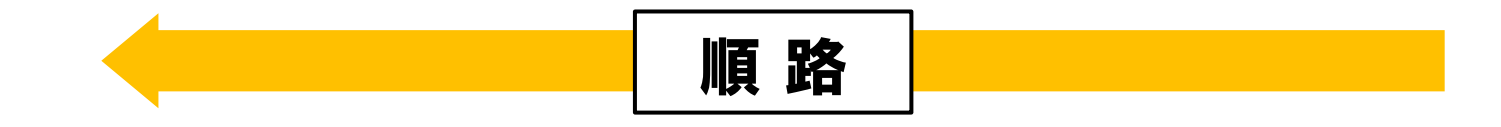

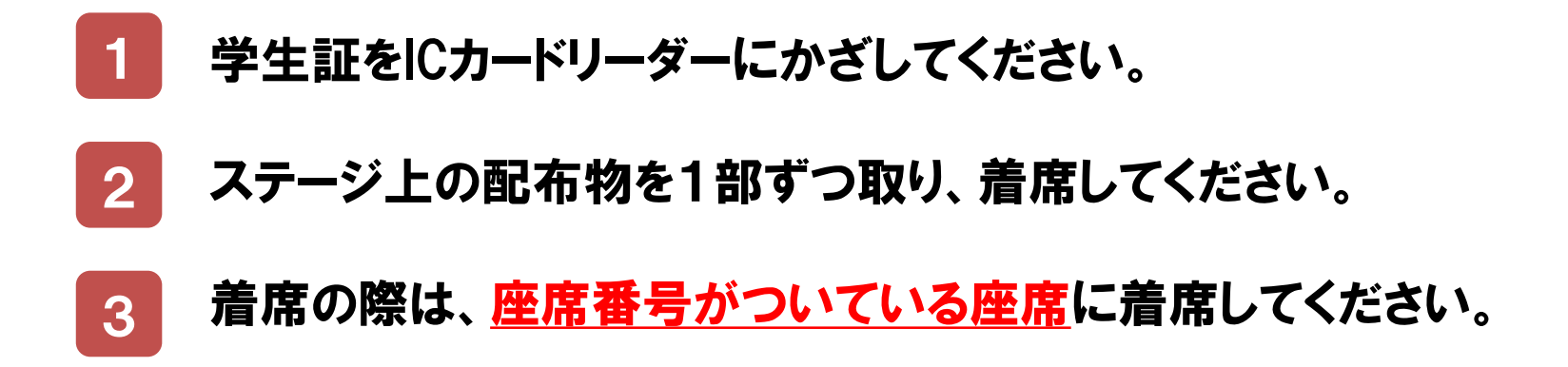

# 教務ガイダンス

### 地域共創学部 観光学科 2年次

### **※配布の「配布書類及び解説」 に記載されているものが、 すべて手元にあるか確認してください。**

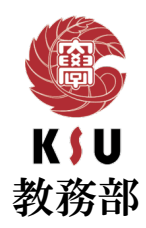

### 学年暦 【定期試験・追試験】

### **前学期授業:**4月 8日(月)- 7月19日(金) 後学期授業: 9月16日 (月) - 12月24日 (火)

[ 授業回数:半期14回・通年28回 ]

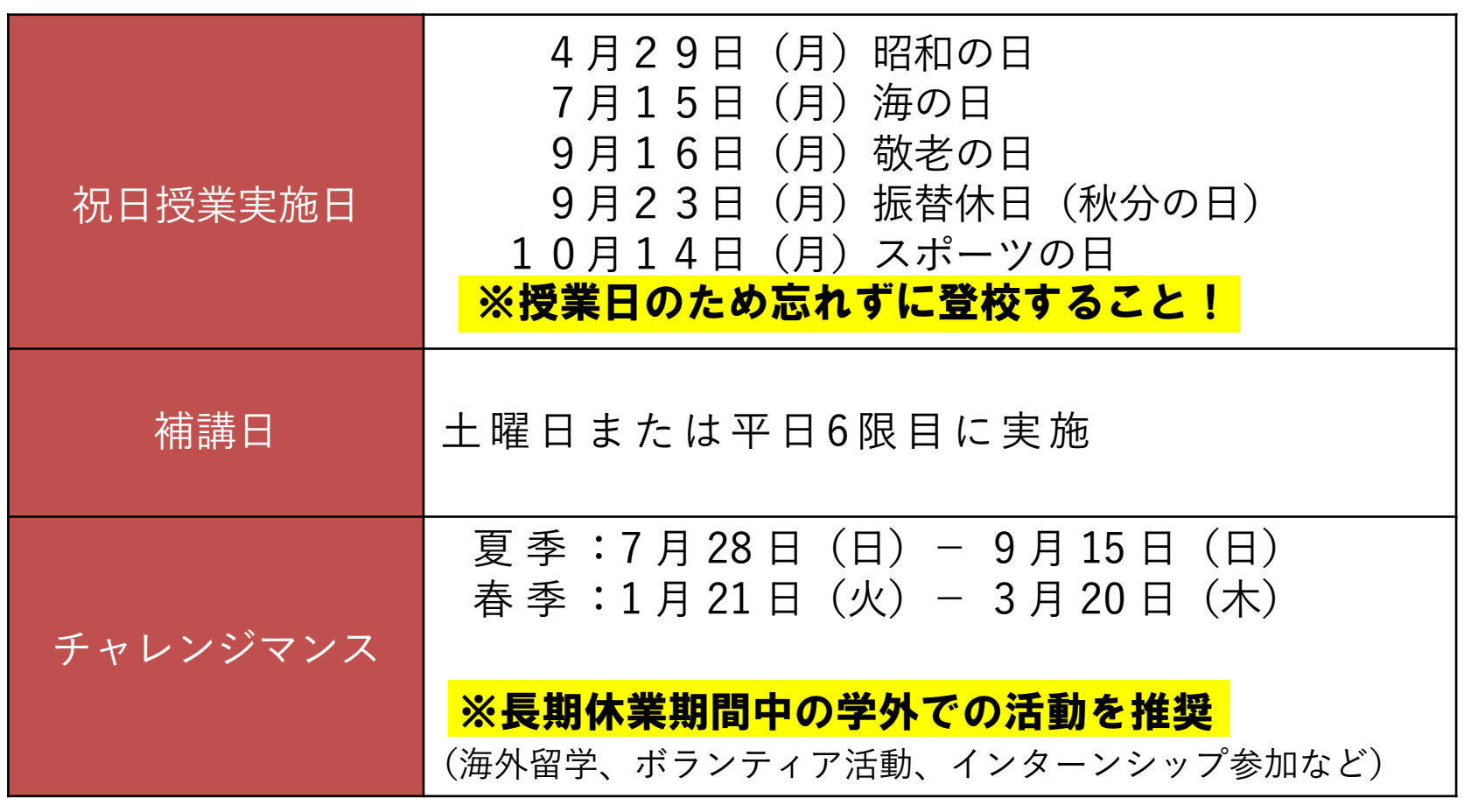

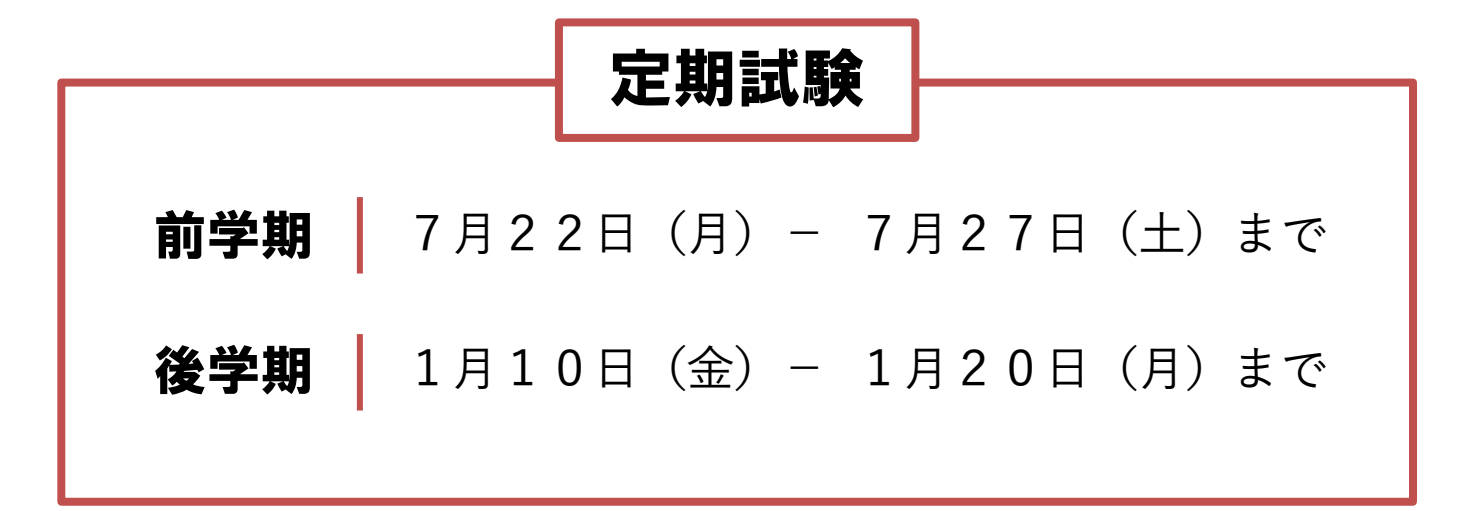

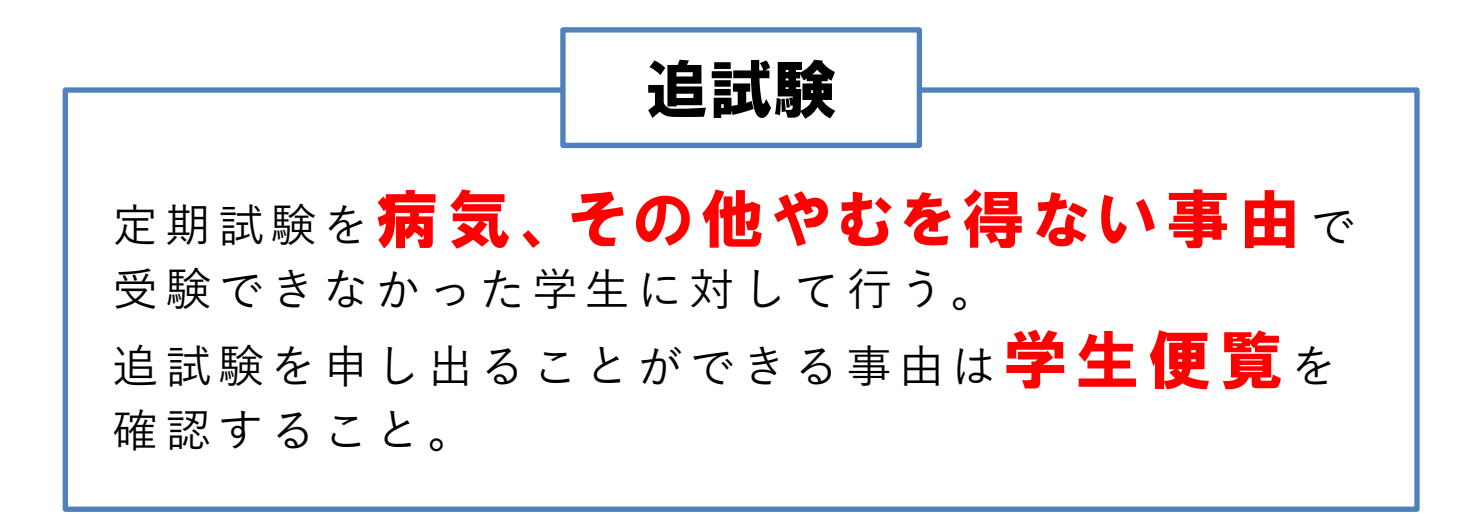

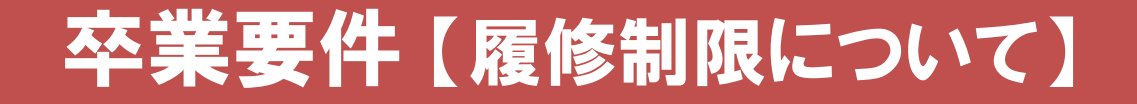

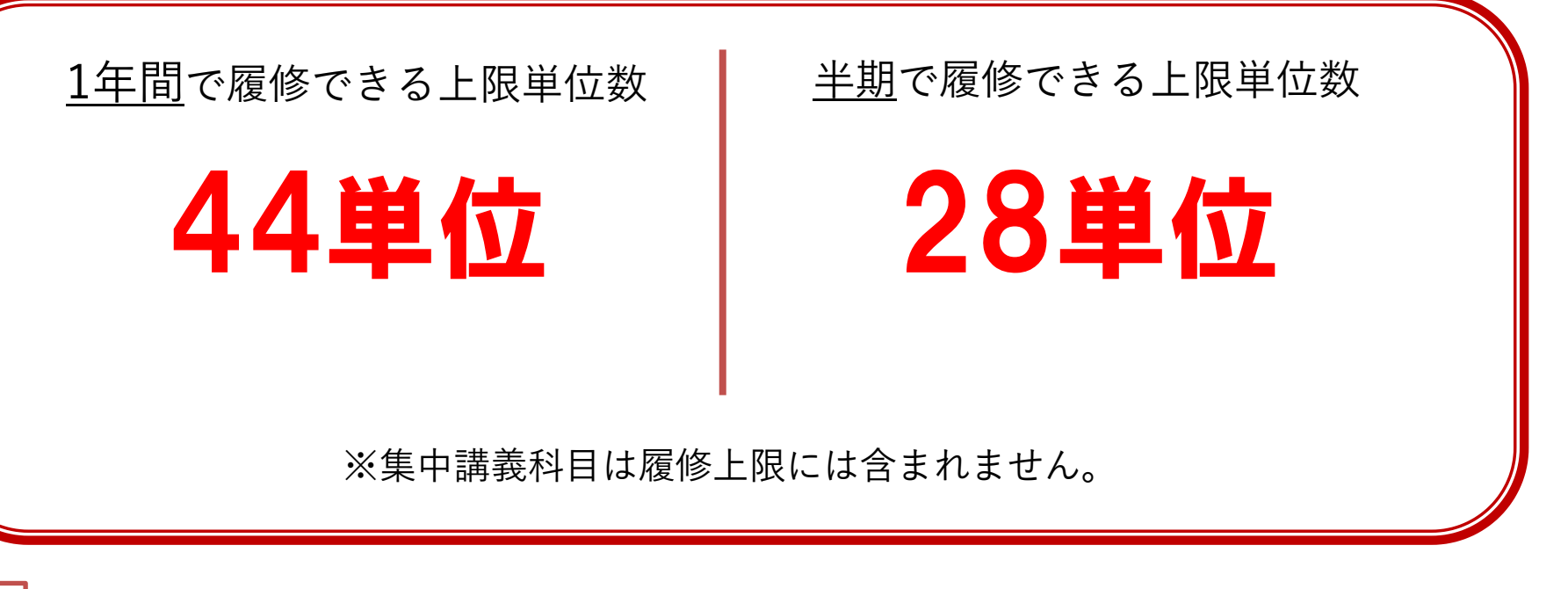

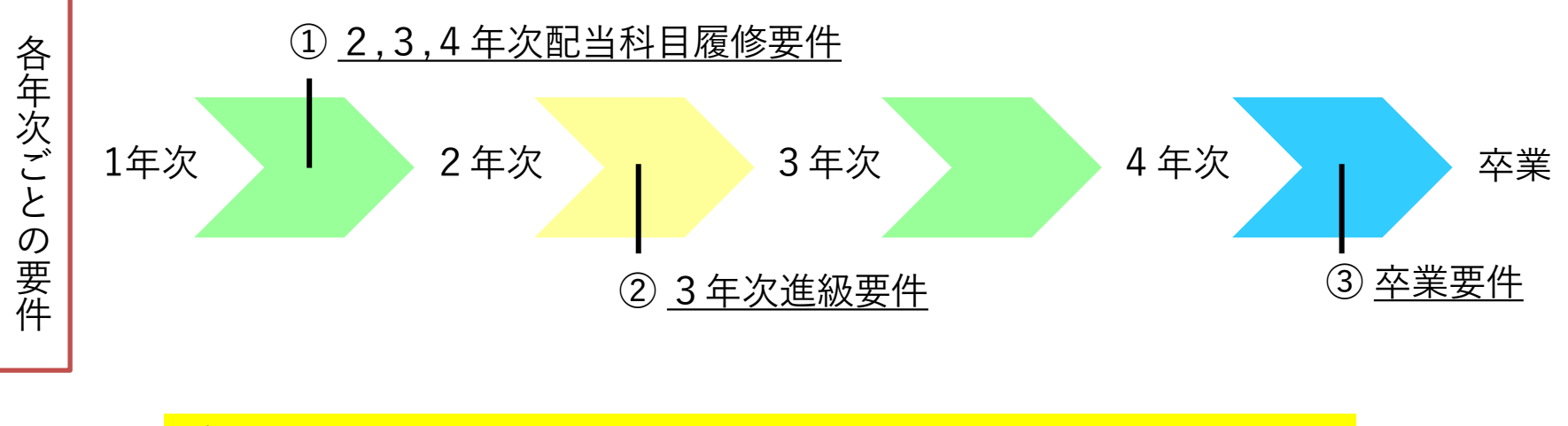

各要件をしっかり理解し、計画的に履修登録を行いましょう。

### 卒業要件 【履修制限について】

### ① 2, 3, 4年次配当科目履修要件

卒業に必要な単位のうち、第1年次に配当されている授業科目を合計20単位以上を 修得していなければ、第2年次以降配当の授業科目を履修することができない。

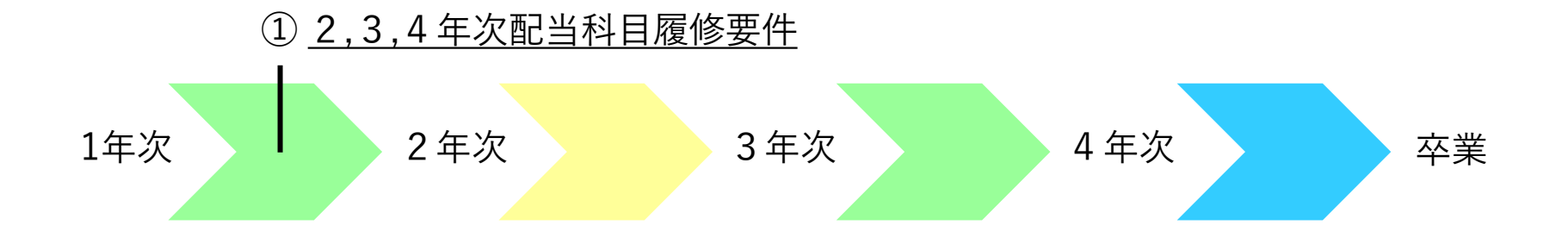

### 卒業要件 【履修制限について】

### ② 3年次進級要件

1年次及び2年次に配当されている授業科目を36単位以上修得し、 かつ、進級試験に合格しなければ、2年次のままとし、3年次に進級することができない。

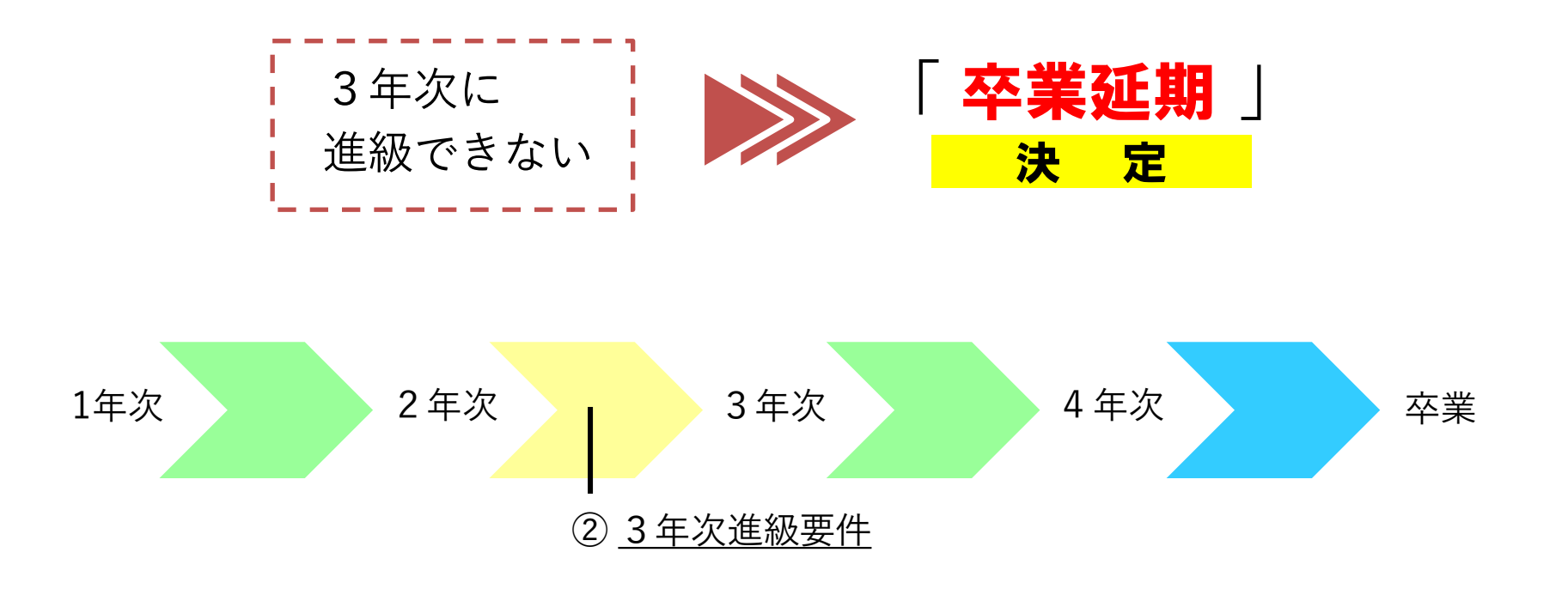

![](_page_7_Picture_0.jpeg)

③ 卒業要件

卒業するまでに必要な単位は、124単位 ただし、下記の卒業要件を満たさなければならない。

![](_page_7_Picture_74.jpeg)

履 修 が

不安な学生は成

績原簿を

印 刷  $\cup$  $\Delta$ 

![](_page_7_Figure_4.jpeg)

## 卒業要件 【学部共通科目について】

![](_page_8_Figure_1.jpeg)

![](_page_8_Picture_40.jpeg)

![](_page_8_Picture_3.jpeg)

![](_page_8_Picture_4.jpeg)

## 卒業要件 【学科共通科目について】

![](_page_9_Picture_25.jpeg)

![](_page_9_Picture_2.jpeg)

## 卒業要件 【コース科目について】

![](_page_10_Picture_28.jpeg)

ホスピタリティ・ビジネスコース所属 赤枠内の科目 22単位以上

観光地域デザインコース所属 青枠内の科目 22単位以上

## 規程改正に伴う変更部分について

## 令和6年度から検定試験による資格の 単位認定基準が変更になります

令和6年度から学部の履修規程が改正され、**TOEIC**や**TOEFL** などの資格の単位認定基準が変更になります。 ◎詳しくは、配布資料をご確認ください。

## 令和6年度から配当年次が変更になります

令和6年度から学部の履修規程が改正され、 下記の科目の配当年次が変更になります。

科目名:観光インターンシップ

配当年次:2年次→3年次

![](_page_13_Picture_0.jpeg)

![](_page_13_Figure_1.jpeg)

### 履修登録 【システム制限について】

### 履修登録期間はK's Lifeが混み合います

履修登録期間は自宅PCやスマートフォンなど学外ネットワーク からのアクセスが集中することが予想されるため接続に時間が かかる可能性があります。

### 履修登録初日の3月27日(水)は下記機能は利用できません。

● 履修情報登録修正画面の「印刷ボタン」と「単位修得状況ボタン」

● 個人時間割画面の「印刷ボタン」(※時間割印刷は可能。)

● 教務システムトップの「単位修得情報の参照リンク」

※ システム稼働状況により翌日以降も制限される場合があります。

## 学籍情報の更新

![](_page_15_Picture_1.jpeg)

#### $1 \cdot \frac{10000 \times 1000 \times 7 \pm 10000 \times 2}{2}$ menu > マイinfo > 学生情報をク リック

学籍詳細情報の「編集」を クリック

![](_page_15_Picture_4.jpeg)

![](_page_15_Picture_90.jpeg)

![](_page_15_Picture_91.jpeg)

変更が生じた情報を更新し、「登 録」をクリック

### 注意点

3

①氏名等WEB上で更新できない項目に変更が生じた場合は 教務課窓口に 変更届を提出してください。 教務課**WEB**>学籍に関するページ>本人・保証人の住所等 変更について

②必ず最新の電話番号・アドレスに変更してください。

## AI・データサイエンス副専攻について

![](_page_16_Picture_4.jpeg)

## 【文理芸融合科目】について

### 文理芸融合科目

― 文系+理工系+芸術系 ―

基礎教育科目には「 **文理芸融合科目** 」という区分があります。 ※「 <mark>実践クロス講座</mark> 」「 <mark>実践コラボ演習 」「 教養講座</mark> 」など

**SDGs** / ダイバーシティ/ **AI** / 警察 / 囲碁 な ど 内 容

上記の内容も含め、基礎教育科目では幅広い教養を学べる ように様々なジャンルが揃っています。

ぜひ興味のある科目を探してみてください。

#### ※ 基礎教育科目は1年次生が集中して履修します。 座席数には限りがあるので注意してください。

![](_page_18_Picture_0.jpeg)

教科書購入Webサイト

```
Webサイト公開期間 | 4月3日(水) - 5月31日(金)
```
![](_page_18_Picture_4.jpeg)

![](_page_18_Picture_5.jpeg)

![](_page_19_Picture_0.jpeg)

![](_page_19_Picture_79.jpeg)

![](_page_20_Picture_0.jpeg)

#### 「学生ボランティア活動の単位化」に伴う ボランティア・ガイダンスの実施について

令和**6**年度から、学生のボランティア活動が単位認定されることに伴い、以下の日程でボランティア・ガイダンスを実施します。 学生のボランティア活動の単位認定に必要な手続き方法、活動時間数、活動申込方法、申請手続きなどの説明を行います。 興味のある方は是非、参加してください。

単位認定の対象:新2年次及び新1年次(新4年次及び新3年次は対象ではありませんのでご注意ください。)

#### ◆ボランティア・ガイダンス日程◆

![](_page_20_Picture_113.jpeg)

◆オンラインでの参加も可能です。

◆オンラインで参加する場合は、「学籍番号」「氏名」にログイン名を変更の上、音声をミュートに設定して 参加してください。

※オンライン用**URL**は、**3**月**19**日(火)**K's Life**にて周知しています。ご確認ください。

![](_page_21_Picture_34.jpeg)

### 自動証明書発行機(1部200円)にて発行可能

![](_page_22_Picture_0.jpeg)

### 時間割(授業・定期試験)など教務に関する情報を掲載

![](_page_22_Figure_2.jpeg)

A I チャット bot

![](_page_22_Figure_4.jpeg)

- <mark>24時間365日対応可能</mark>なAIを使ったシステムです。
- 分からないことがあれば、まずはチャットbotに 質問してみましょう!
- まずはクリック! | ■教務部HP、K's Lifeの画面から質問できます。

### <br />
資格取得講座等のWEBページ→ Skill Up for MIRAI 詳しくは大学HPからチェック!!

![](_page_23_Picture_1.jpeg)

### 《受講メリット》

①九産大生だけの特別価格! ②大学内で受講可能 ③充実したサポート ④公務員を目指す公務員講座

![](_page_23_Picture_4.jpeg)

![](_page_24_Picture_0.jpeg)

## CLノート(私のCampus Lifeノート)

![](_page_25_Picture_1.jpeg)

## 実施内容 \入力はクラス担任の指示に従って下さい/

・1年次の目標に対する振返り(未実施の学生のみ) ・2年次の目標設定

![](_page_25_Picture_5.jpeg)

総合情報基盤セン

ター ホームページの TOPページから 動画マニュアルを

11話ぶくさ まり

![](_page_25_Picture_8.jpeg)

## 教務課からのお願い

# 1. 電話に出てください

「 092-673-5593 」は大学からの大事な連絡です。 必ず電話に出るか、折り返しの連絡をしてください。

# 2. 学籍情報をエンディレてください

メールアドレス・電話番号が変わったら必ず更新してください。 住所変更等、K'sLifeで更新できない項目が変わったら、必ず教務課に 届出をしてください。

# 3. わからないことは何でも本日設してください

分からないことがあったら、まずは自分で調べてみてください。 調べても分からなければ、すぐ聞く、連絡する、相談するなどしてください。